Technical Magic, Issue  $9<sub>4</sub>$ 

Tuesday, 23 December 2014

## เจาะลึก Technical ตอน เทรดด้วยสายรุ้ง

้สวัสดีครับท่านนักลงทุน เข้าใกล้ปลายปี หลายๆ ออฟฟิศ หรือตามห้างร้านต่างๆ เริ่มประดับประดา ตกแต่งกันสีสันสดใส เพื่อ ้ต้อนรับปีใหม่ 2558 ที่จะมาถึง

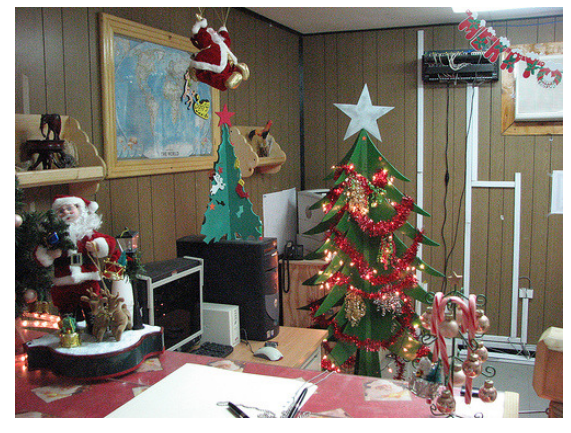

ฉบับนี้จารย์ตี่ เลยจะเอาเครื่องมือ ที่หากจะบอกว่าสีสัน ้สดใสที่สดในกลุ่มเครื่องมือทางเทคนิคทั้งหมด ก็คงไม่ผิด เครื่องมือนี้ มีชื่อว่า Rainbow Chart ครับ ใครที่ชอบสีสันของ Rainbow หรือสายรุ้ง เป็นทุนเดิมอยู่แล้ว ลองมาหัดใช้กันดูครับ

# สายรัง สวยและทำกำไรได้

เครื่องมือนี้เริ่มเป็นที่รู้จักตั้งแต่ปี 1997 นู่นครับ ผู้คิดค้นก็ คือ Ph.D. Mel Widner แนวคิดก็ง่ายๆ ครับ อย่ภายใต้ความเชื่อที่ว่า

ราคาหุ้นไม่ได้เคลื่อนไหวแบบสุ่ม (ไม่ได้ขึ้นลงมั่วๆ) แต่จะ แบ่งเป็น 3 รปแบบ **คือช่วงที่เคลื่อนใหวในแนวโน้มขาขึ้น ช่วงที่** ้เคลื่อนไหวในแนวโน้มขาลง และช่วงที่เคลื่อนไหวแบบไร้แนวโน้ม (ขึ้น ลงในกรอบแคบ ๆ)

ดังนั้น แนวคิดในการทำเทรดตามแนวโน้ม *(*Trend Following Approach) จากความเชื่อดังกล่าว ก็คือ

- ในแนวโน้มขาขึ้น : อยู่กับหุ้นให้นาน เพื่อ Let Profit Run
- ในแนวโน้มขาลง : อยู่กับเงินสด
- ในช่วงไร้แนวโน้ม : ซื้อขายให้น้อย

โดยเครื่องมือจับแนวโน้มทั่วไป มักใช้เส้นค่าเอลี่ยหรืออย่าง

MACD ซึ่งท่านนักลงทุนรู้จักกันดีอยู่ แล้ว จะใช้ความห่างของเส้น ้ค่าเฉลี่ยจำนวน 2 เส้น ปัญหาก็คือ ้เส้น 2 เส้นนั้น บางครั้งสื่อข้อมูลได้ ้จำกัด แถมไม่สามารถบอกความ แรงของแนวโน้มได้ Rainbow Chart จึงมาช่วยอุดช่องว่างตรงนี้ครับ

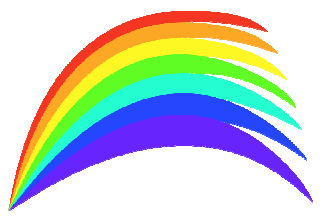

## วิธีการสร้าง Rainbow Chart

ใช้หลักการของเส้นค่าเฉลี่ยครับ โดยใช้เส้นค่าเฉลี่ย อย่างง่ายที่มีคาบเวลา 2 แท่ง (Simple Moving Average) ้กำหนดให้เป็นเส้นที่ 1

จากนั้น สร้างเส้นที่ 2 จากค่าเฉลี่ย SMA 2 แท่งของ เส้นแรก

สร้างเส้นที่ 3 จากค่าเฉลี่ย SMA 2 แท่งของเส้นที่ 2

้สร้างเส้นที่ 4 จากค่าเฉลี่ย SMA 2 แท่งของเส้นที่ 3

้ทำแบบนี้ไปเรื่อยๆ จนถึงเส้นที่ 10 ที่สร้างจากค่าเฉลี่ย SMA 2 แท่งของเส้นที่ 9

้ตอนนี้นักลงทุนก็จะได้กราฟราคาที่มีเส้นค่าเฉลี่ย 10 ้เส้น จากนั้นก็กำหนดสี่ครับ โดยให้เริ่มเส้นที่ 1 ด้วยสีแดง ไป จนถึงเส้นที่ 10 ด้วนสีม่วง

ตรวจดูความถูกต้องจะพบว่าเส้นสีแดงจะเคลื่อนใหวเร็ว ที่สุด (วิ่งตามราคาได้ไวที่สุด) ส่วนเส้นสีม่วงจะเคลื่อนไหวช้า

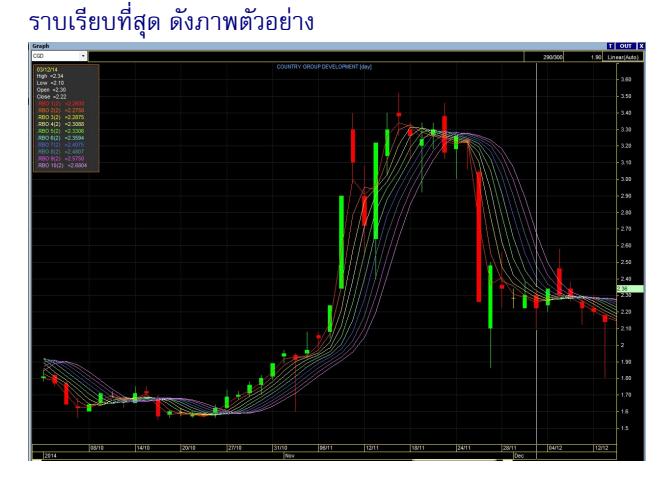

# วิธีการตีความ Rainbow Chart

้เส้นทั้ง 10 ของ Rainhow Chart เป็นตัวบอกถึง แนวโน้มในขณะนั้นครับ โดยหากเส้นทั้ง 10 เรียงตัวโดยสีแดงอยู่ ้บน สีม่วงอย่ล่างสด จะแสดงถึงภาวะขาขึ้น แบบนี้มีห้นอย่ก็เกาะ ไว้แน่นๆครับ อย่าเพิ่งรีบขาย

ในทางกลับกันหากสีแดงอยู่ล่างแต่สีม่วงอยู่บนสุดก็เป็น ้ภาวะขาลง เห็นราคาตกลงมาก็ยังไม่ต้องรีบร้อนเข้าไปรับ เพราะ ีที่เห็นหล่นลงมาอาจไม่ใช่ส้มหล่น แต่เป็นมีดคมๆ กำลังร่วงก็ได้ ้สำหรับช่วงที่เส้นทั้ง 10 พันกัน ไม่มีการเรียงตัวอย่าง เป็นระเบียบก็แสดงกึ่งภาวะของแนวโน้มที่ยังไม่ชัดเจนหรือไร้แนว

your trusted broking partner

#### Technical Magic, Issue  $9<sub>4</sub>$

Tuesday, 23 December 2014

โน้ม แบบนี้ก็ยังให้ดูอยู่เฉยๆ ครับ ยังไม่ต้องทำอะไร โดยเฉพาะ หากเส้นทั้ง 10 ไม่เรียง แต่พันกันจนแทบจะเป็นเส้นเดียวกัน (บีบ ตัว) ก็ให้เตรียมตัวให้ดีครับ หากเส้นคลี่ออกด้านบนก็เป็นจังหวะ ์ ซื้อที่ดีของการเริ่มแนวโน้มขาขึ้น แต่หากเส้นคลี่ลงด้านล่าง ก็อาจ ต้องตัดใจคัทลอสครับ

ในส่วนความแรงหรือกำลังของแนวโน้ม ให้ดูที่การคลี่ ของเส้นทั้ง 10 ครับ หากเส้นที่เรียงตัวนั้น กำลังคลี่ออกจากกัน แสดงว่าแนวโน้มในทิศทางนั้นยังมีกำลังที่แข็งแกร่งอยู่ แต่ถ้าเส้น ยังเรียงแต่เริ่มบีบเข้าหากัน ก็ให้รอจังหวะซื้อเพิ่มเมื่อเส้นคลี่ออก จากกันอีกครั้งหลังการพักตัวครับ

# จากสายรุ้ง ถึงปลาหางนกยูง

**UOBKayHian** 

ภายใต้แนวคิดที่คล้ายกับ Rainbow Chart คุณ Daryl

Guppy (ชื่อคนครับ ไม่ใช่ ปลา) ได้คิดค้นการเทรด แบบตามแนวโน้มโดยอิง สัญญาณจากเส้นค่าเฉลี่ย เช่นกัน แต่มีวิธีคิดต่างกัน เล็กน้อยดังนี้

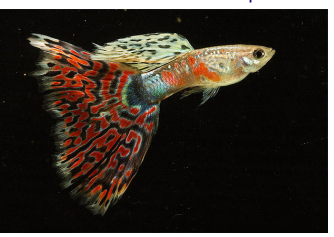

- ใช้เส้นค่าเฉลี่ย 10-12 เส้น โดยแบ่งเป็น 2 กลุ่ม กลุ่มละ 5-6 เส้น (ใช้ SMA หรือ EMA ก็ได้ครับ)

- เส้นค้าเฉลี่ยทุกเส้นคำนวณจากราคาหุ้น (ไม่เหมือน Rainbow Chart ที่คำนวณต่อกันเป็นทอดๆ)

- กลุ่มแรก แทนกลุ่มนักลงทุนระยะสั้น ทั่วไปจะใช้คาบ เป็น 3, 5, 7, 9, 11, 13 แท่ง

- กลุ่มสอง แทนกลุ่มนักลงทุนระยะยาว ทั่วไปจะใช้คาบ เป็น 30, 35, 40, 45, 50, 55 แท่ง

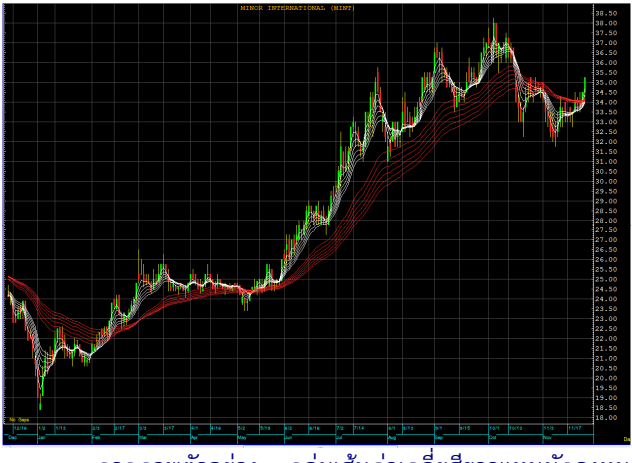

กลุ่มเส้นค่าเฉลี่ยสีขาวแทนนักลงทุน จากภาพตัวอย่าง ระยะสั้น และสีแดงแทนนักลงทุนระยะยาว

## วิธีการตีความของ Guppy

วิธีการตีความ ทำได้ไม่ยากดังนี้

- ดูแนวโน้ม

ในกรณีที่ ชุดเส้นสีขาว อยู่เหนือชุดเส้นสีแดง จะแสดงถึง แนวโน้มขาขึ้น แต่หากสีขาวอยู่ใต้สีแดงจะแสดงถึงแนวโน้มขาลง สำหรับช่วงที่ทั้งสองสีอยู่ใกล้หรือซ้อนทับกัน จะแสดงถึงความไม่ ชัดเจนและโอกาสในการเปลี่ยนแนวโน้ม

### - ดูแนวรับแนวต้าน

เนื่องจากเส้นค่าเฉลี่ยทั้งสองกลุ่ม แทนนักลงทุนระยะสั้น กับระยะยาว โดยในช่วงเริ่มของขาขึ้น ทั้งสองชุดวิ่งขึ้นไปด้วยกัน ต่อมา ชุดเส้นค่าเฉลี่ยระยะสั้นสีขาวจะมีการพักตัว ตีความถึงการ ขายทำกำไรของคนที่เล่นระยะสั้น อย่างไรก็ดีชดสีแดงยังมีทิศทาง ขึ้นอยู่ คนที่ถือยาวยังไม่ขาย และหากราคาลงมาถึงชุดสีแดงก็จะ ทำหน้าที่เป็นแนวรับ คือเก็บหุ้นเพิ่ม พอราคาหยุดลง กลุ่มระยะ สั้นสีขาวก็จะกลับมาซื้อ ดันราคาขึ้นไปใหม่อีกรอบหนึ่งนั่นเอง

นอกจากใช้เส้นค่าเฉลี่ย 2 ชุดของ Guppy แล้ว นักลงทุน ้บางท่านยังนิยมเพิ่มเส้นค่าเฉลี่ย 200 วัน เข้ามาอีกเส้น เพื่อเป็น ตัวกำหนดทิศทางแนวโน้มใหญ่ของทั้งตลาดอีกด้วยครับ

สำหรับการเทรดจริง ๆ แล้ว ก็ควรดูเครื่องมืออื่น ๆ ประกอบด้วยนะครับ เช่น ปริมาณการซื้อขาย. RSL Stochastic. Average Directional Index เป็นต้นครับ**...จารย์ตี่** 

# การเรียกใช้จาก eFinance & ASPEN

#### **Guppy Chart**

้นักลงทุนสามารถสร้างได้เอง หลังจากเปิดกราฟแล้ว ก็ ้ค่อยๆ เพิ่มเส้นค่าเฉลี่ยเข้าไปในกราฟ หลังจากนั้นค่อยกำหนด ชนิดของเส้นค่าเฉลี่ย คาบ และสีเพื่อสร้างกลุ่มของนักลงทุน (ใคร ้จำวิธีไม่ได้กลับไปดที่ Technical Magic ฉบับแรกเมื่อ 8 มกราคม 2556 ครับ)

## **Rainbow Chart**

้เป็นการคำนวณค่าเฉลี่ยซ้อนค่าเฉลี่ย นักลงทุนจึงไม่ สามารถสร้างได้เอง (ดังนั้น **ASPEN** จึงไม่มีให้ใช้) แต่สำหรับ eFinance จะมีเครื่องมือสำเร็จรูปมาให้ใช้เลย โดยให้คลิ๊กที่ปุ่ม Add Indicator ด้านขวาเลือก Add Indicator to active Panel จากนั้นให้ เลือกจาก Oscillaor Indicators - - > Rainbow Oscillator [.RBO]

รายงานฉบับนี้จัดทำขึ้นโดยข้อมูลเท่าที่ปราญและเชื่อว่าเป็นที่มาก็อยู่ได้เป็นตัวแมน และความสมบูรณ์ของนั้น ไดยเริ่มหลักทรัพย์ ยูโอบี เคย์ เฮียน (ประเทศไทย) จำกัด (มหาชน)<br>ผู้จัดทำขอสงวนสิทธิโมกรณ์ตือมแปลงความเห็นหรือประมาณภาย